## Obsah

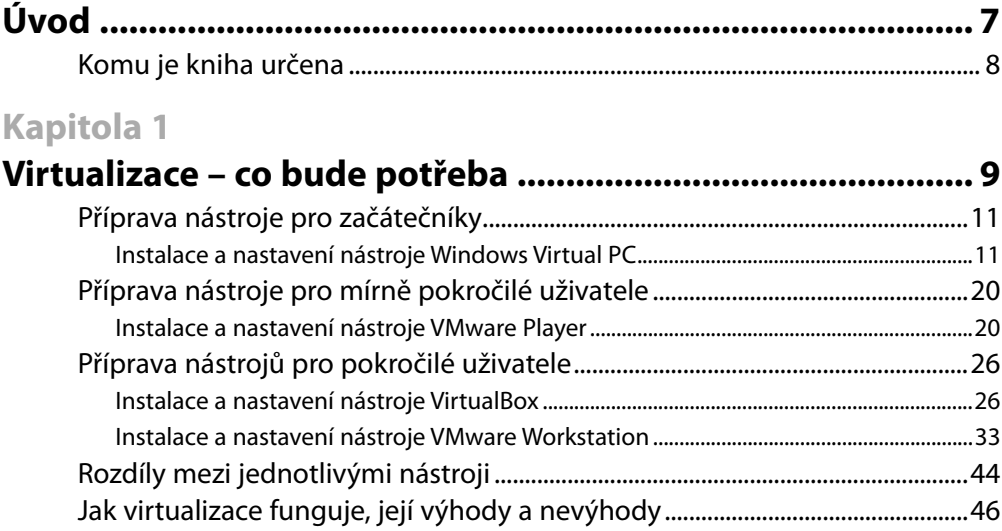

## **Kapitola 2**

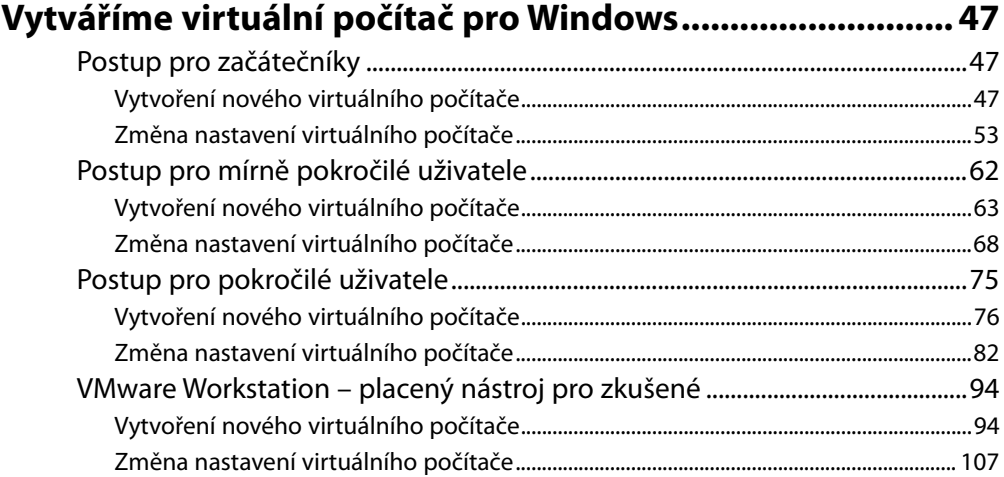

### **Kapitola 3**

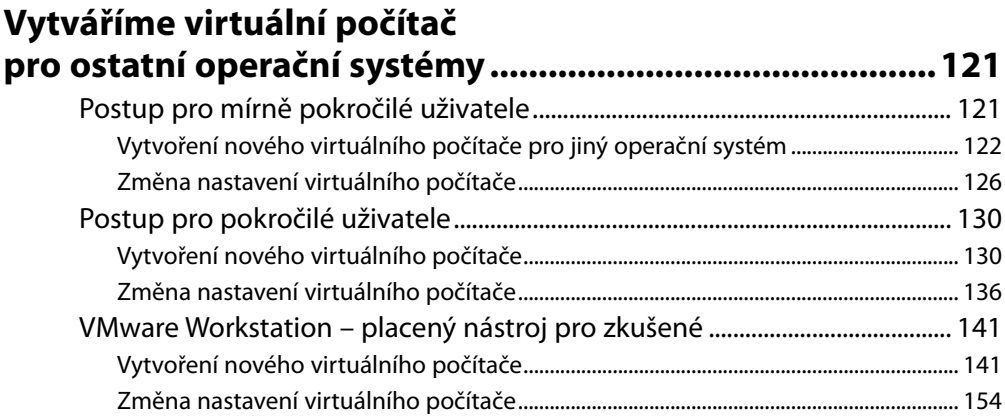

### **Kapitola 4**

## Instalace operačního systému na virtuální počítač ........... 159

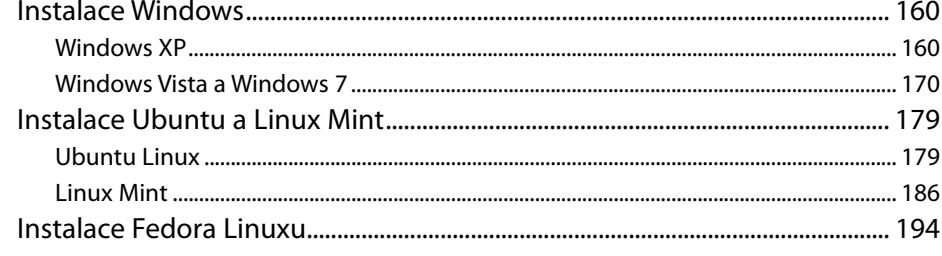

## **Kapitola 5**

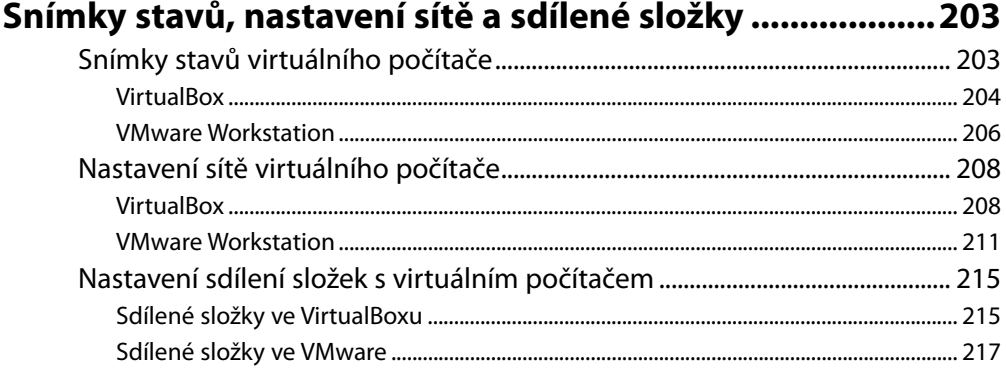

#### **Kapitola 6**

## Omezení virtuálních počítačů a na co si dát pozor ........... 223

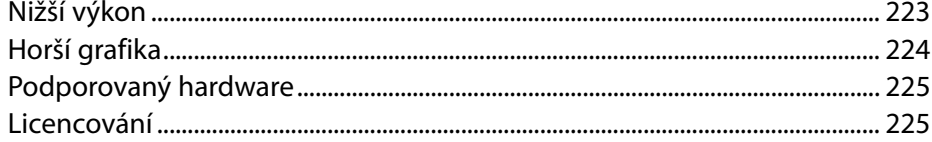

### **Kapitola 7**

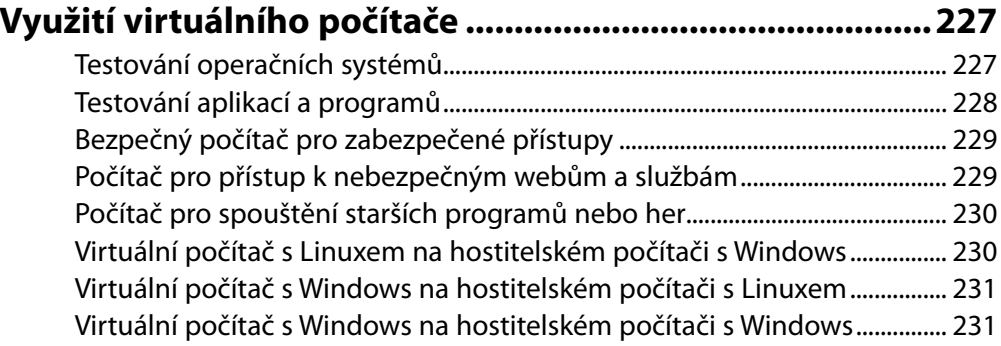

## **Kapitola 8**

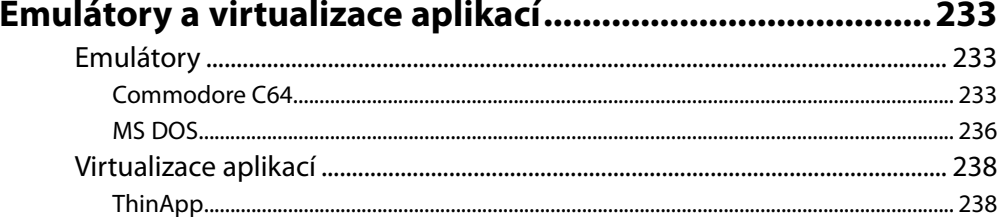

## Příloha A

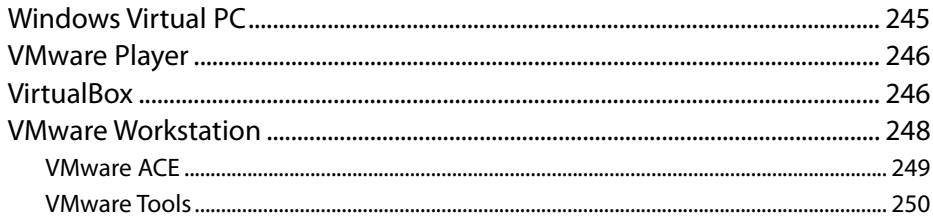

### Příloha B

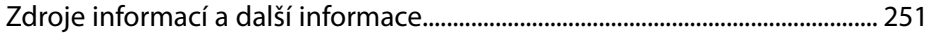

# Úvod

Při práci mě vždy dováděly k šílenství časté reinstalace mých počítačů. Jelikož rád zkouším nový software, rád si hraji s nastavením operačních systémů, sítí a aplikací a také se zabývám testováním, dost často se mi stane, že mi počítač zkolabuje a je nutná reinstalace. Nebo v případě testování potřebuji čistě nainstalovaný operační systém, aby se vyloučily špatné vlivy na testované aplikace. Každopádně hrozí také ztráta dat, která už vůbec není příjemná, a i když zálohuji poměrně často, může se stát, že o část dat přijdu.

Dlouho jsem nevěděl, jak tyto problémy vyřešit, až někdy v roce 2002 jsem dostal od zkušenějšího kolegy radu, abych začal používat virtualizaci, která by mi mohla moje těžkosti ulehčit.

Virtualizace byla pro mě v té době novinka, jelikož jsem se s tímto termínem kupodivu nesetkal za svých studií, ale až během praxe. Studoval jsem totiž v 90. letech a v té době byla virtualizace pojem, který se používal pouze u velmi výkonných počítačů. A k nim se hned tak někdo nedostal.

Zasedl jsem tedy ke Googlu a začal jsem hledat nějaké dostupné informace. Kupodivu jsem jich našel docela dost, ovšem výběr softwaru pro virtualizaci nebyl velký.

Svou první virtuálu jsem vyrobil na svém prvním notebooku někdy v roce 2003. Můj stolní počítač v té době byl již natolik zastaralý, že bych virtuálu na něm ani nespustil, a notebook byl o poznání výkonnější.

Tenkrát jsem si nainstaloval VMware Workstation ve verzi 4.0, jejíž licenci jsem si zakoupil za příjemných 200 USD. S licencí jsem "přežil" relativně dlouhou dobu, jelikož je přenositelná na novější a mám jí aktivní dodnes, i když ji už moc nevyužívám.

Ve VMware Workstation jsem si vytvořil virtuální počítač a do něj nainstaloval nějaké Windows (tuším, že šlo o verzi 2000), což byla nejjednodušší instalace a pro zjištění, jak to celé vlastně funguje, také naprosto ideální.

V tehdejších "dřevních" dobách ještě virtualizace nedosahovala takových výkonů jako v dnešní době, tedy instalace virtuály trvala o něco déle, než kdybych instaloval přímo na notebook, ale zpoždění nebylo příliš velké.

Když jsem doinstaloval, tak jsem ihned virtuálu spustil a ejhle… ono to fungovalo, a navíc to bylo i svižné. Také to bylo dáno tím, že Windows 2000 neměly přehnané paměťové nároky. Můj tehdejší notebook s přehledem virtuálu "utáhl". Ale pouze jednu. V té době, kdy neexistoval multithreading ani vícejaderné procesory a člověk, který měl v počítači 512 MB RAM, byl "king", byla i jedna běžící virtuála, která dokázala "zachránit" před zkázou zbytek počítače, učiněný zázrak.

Můj tehdy výkonný procesor nebyl sice zas až tolik výkonný, protože dovoloval spustit virtuálu a na samotném počítači jsem mohl spustit maximálně mp3 přehrávač a textový editor. Ale v podstatě to nevadilo, protože jsem stejně plánoval pracovat přímo na té virtuále. Jako další virtuálu jsem nainstaloval Linux. Virtuála se ukázala jako ideální na testování Linuxu, když můj notebook byl částečně nekompatibilní s tehdejšími linuxovými ovladači. Díky tomu jsem mohl začít Linux používat, protože nejprve jsem si chtěl vše vyzkoušet a naučit se to a potom teprve začít reálně používat.

Někdy v roce 2006 jsem si sestavil počítač s procesorem Pentium D, což už bylo regulerní dvoujádro – a na něm to "už byl cvrkot". Mohl jsem mít spuštěno několik virtuál i díky tomu, že jako operační systém, jsem začal používat Linux, který jsem se díky předchozímu testování měl už zažitý a který nemá tak velké paměťové nároky a může bez údržby běžet dlouhou dobu. Od roku 2007 jsem pak začal používat VirtualBox, který se ukázal jako dostatečná náhrada za komerční software.

V současnosti virtuály využívám v práci, kde máme výkonné servery se čtyřjádrovými procesory, spoustou paměti RAM a velkými disky, na nichž nám běží spousta virtuálních počítačů s vývojovými a testovacími prostředími pro naše aplikace. Nebo jiné virtuály pro přístupy na VPN k zákazníkům. Mohu potvrdit, že používání virtuál nám ušetřilo spoustu peněz i času. Peněz proto, že na třech serverech nám běží asi dvacet virtuál, a času proto, že není nutné neustále dokola instalovat a přeinstalovávat operační systémy na virtuálách, ale máme dvě čisté instalace, které dle potřeby klonujeme. Snímky, které lze na virtuálách provádět, navíc ulehčují zálohování a obnovu jednotlivých strojů.

V této knize bychom si měli ukázat, jaké jsou možnosti virtuálních počítačů v domácím použití. Představíme si hlavní hráče na trhu s virtualizačním softwarem, popíšeme si jejich programová řešení i jak tento software získáme.

Naučíme se nainstalovat a nastavit virtualizační software, vytvořit virtuální počítač pro danou platformu (Windows, Linux, Unix) poté hostovaný operační systém nainstalovat. Popíšeme si výhody použití balíčků nástrojů pro jednotlivé virtualizační softwary a také způsoby, jak propojit hostitelský a hostovaný počítač. Dám vám i další rady, abyste mohli bez problémů virtuály používat doma a byly vám užitečné.

## **Komu je kniha určena**

Kniha je určena domácím uživatelům, kteří nemají žádné zkušenosti s virtualizací nebo mají jen velmi malé zkušenosti a rádi by získali několik praktických návodů. Po přečtení této knihy a vyzkoušení uvedených postupů získají znalosti pro domácí použití virtuálních počítačů.

Knihu mohou také využít lidé, kteří mají firmu a při nákupu nových počítačů byli nuceni přejít na nový operační systém, ve kterém ovšem nefungují jejich stávající programy. Virtualizace může být levnější řešení, jak tento starší software opět zprovoznit. Odpadne díky ní nutnost změny nebo nákupu nového softwaru.

Další skupinou jsou uživatelé, kteří jsou zvyklí na nějakou verzi operačního systému Windows z dílny Micfosoft a rádi by vyzkoušeli nějaký jiný systém. Třeba Linux. Nemusí proto přeinstalovávat celý svůj počítač a přijít tak o svá data. Mohou si vytvořit virtuální počítač, kde nainstalují vybranou distribuci Linuxu a tu libovolně dlouho zkoušet a nastavovat.

Uživatelé mohou v knize najít návod na vytvoření přenositelných programů pomocí softwaru pro virtualizaci aplikací.

Dále je určena také pro uživatele, kteří kdysi používali staré osmibitové počítače jako Commodore, Atari a další a chtěli by si opět zahrát některé staré hry či spouštět staré aplikace. K tomu slouží kapitola 8, kde je ukázka několika emulátorů a jejich získání a použití.